## 歩道切下関係構造図 (参考)

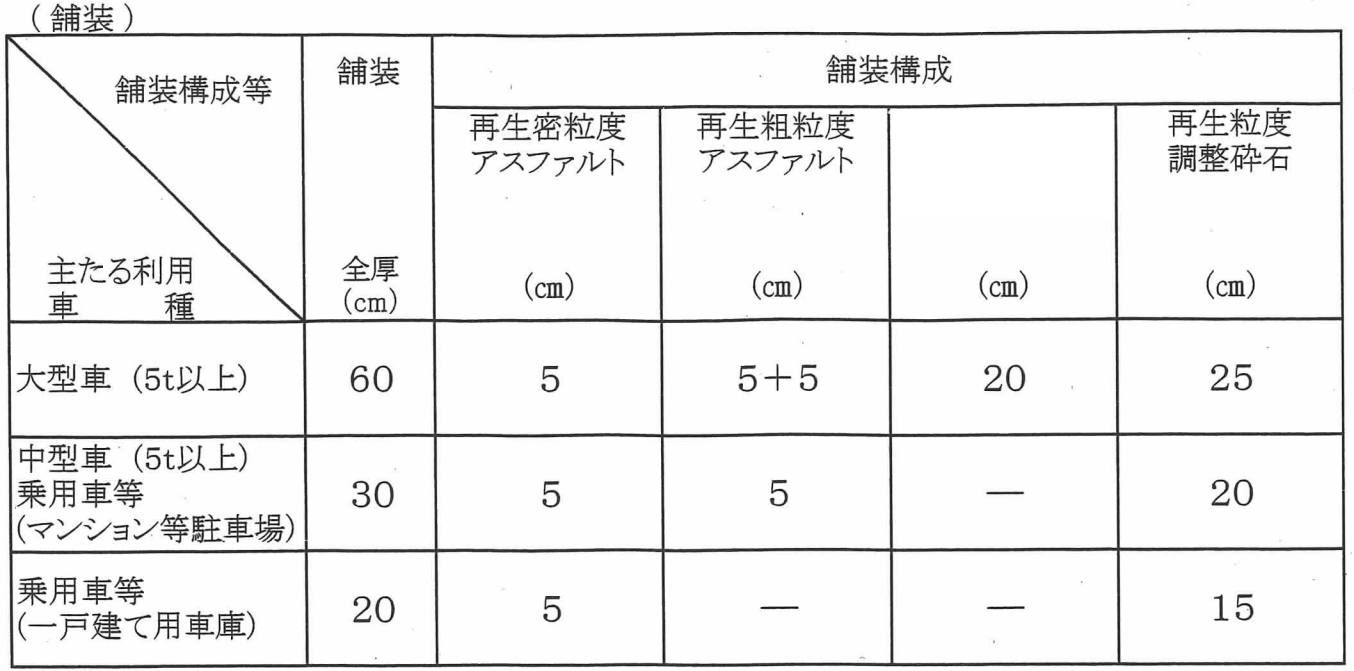

(歩道境界ブロック)

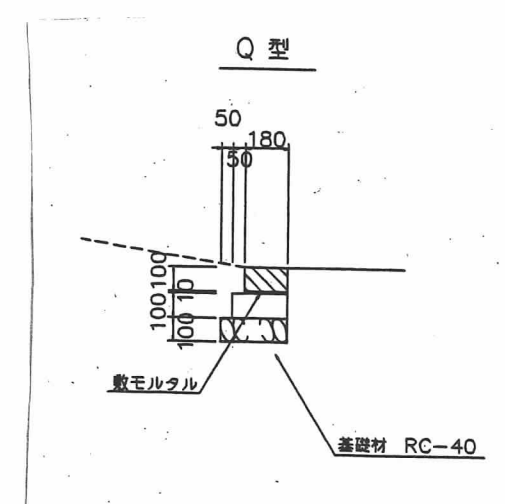

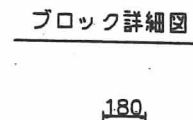

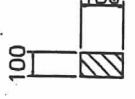

材料表

 $(10m \text{ m/s})$ 

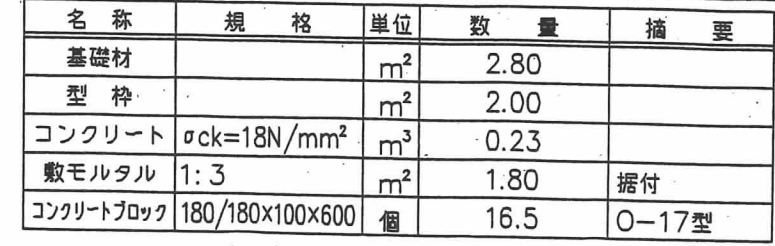